# Package 'syntenet'

May 25, 2024

Title Inference And Analysis Of Synteny Networks

Version 1.7.0

Date 2022-03-28

Description syntenet can be used to infer synteny networks from whole-genome protein sequences and analyze them. Anchor pairs are detected with the MCScanX algorithm, which was ported to this package with the Rcpp framework for R and C++ integration. Anchor pairs from synteny analyses are treated as an undirected unweighted graph (i.e., a synteny network), and users can perform: i. network clustering; ii. phylogenomic profiling (by identifying which species contain which clusters) and; iii. microsynteny-based phylogeny reconstruction with maximum likelihood.

# License GPL-3

#### URL <https://github.com/almeidasilvaf/syntenet>

#### BugReports <https://support.bioconductor.org/t/syntenet>

biocViews Software, NetworkInference, FunctionalGenomics, ComparativeGenomics, Phylogenetics, SystemsBiology, GraphAndNetwork, WholeGenome, Network

Encoding UTF-8

Roxygen list(markdown = TRUE)

#### RoxygenNote 7.3.1

- Imports Rcpp (>= 1.0.8), BiocParallel, GenomicRanges, rlang, Biostrings, rtracklayer, utils, methods, igraph, stats, grDevices, RColorBrewer, pheatmap, ggplot2, ggnetwork, intergraph, networkD3
- Suggests BiocStyle, ggtree, labdsv, covr, knitr, rmarkdown, testthat  $(>= 3.0.0)$ , xml2

Config/testthat/edition 3

VignetteBuilder knitr

LinkingTo Rcpp, testthat

#### 2 Contents

#### NeedsCompilation yes

**Depends**  $R$  ( $>= 4.2$ )

LazyData false

git\_url https://git.bioconductor.org/packages/syntenet

git\_branch devel

git\_last\_commit 2b17e15

git\_last\_commit\_date 2024-04-30

Repository Bioconductor 3.20

Date/Publication 2024-05-24

Author Fabrício Almeida-Silva [aut, cre]

(<<https://orcid.org/0000-0002-5314-2964>>), Tao Zhao [aut] (<<https://orcid.org/0000-0001-7302-6445>>), Kristian K Ullrich [aut] (<<https://orcid.org/0000-0003-4308-9626>>), Yves Van de Peer [aut] (<<https://orcid.org/0000-0003-4327-3730>>)

Maintainer Fabrício Almeida-Silva <fabricio\_almeidasilva@hotmail.com>

# **Contents**

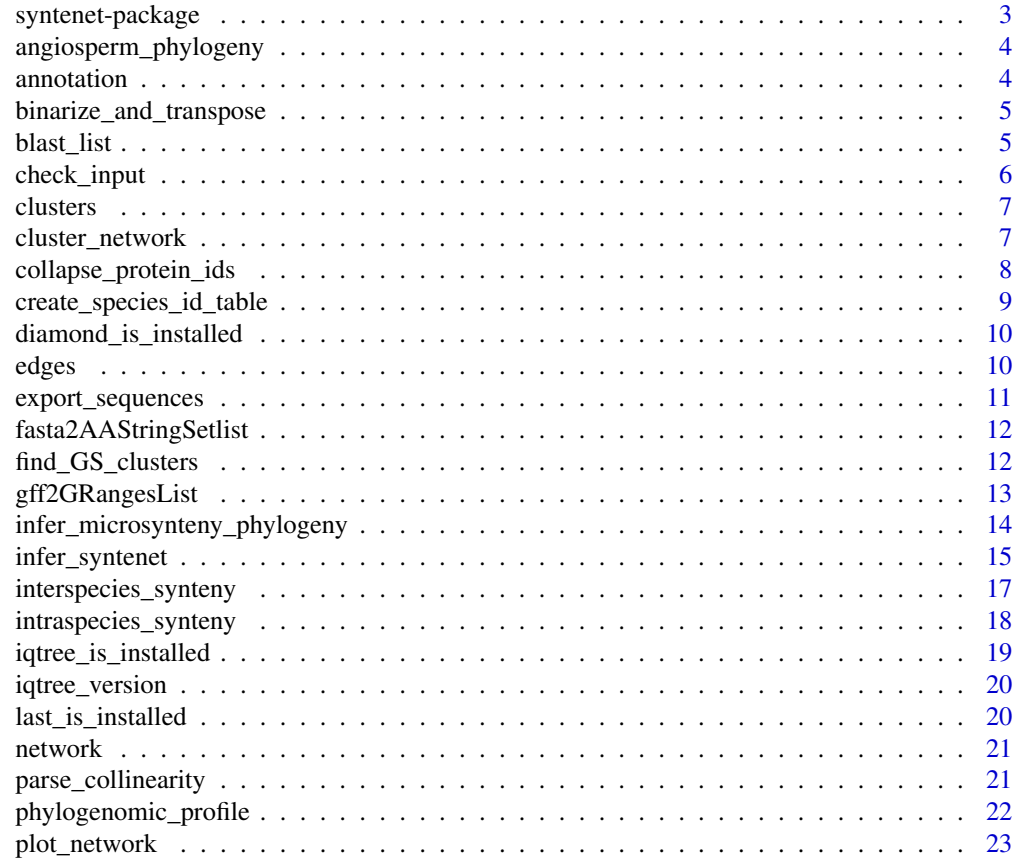

# <span id="page-2-0"></span>syntenet-package 3

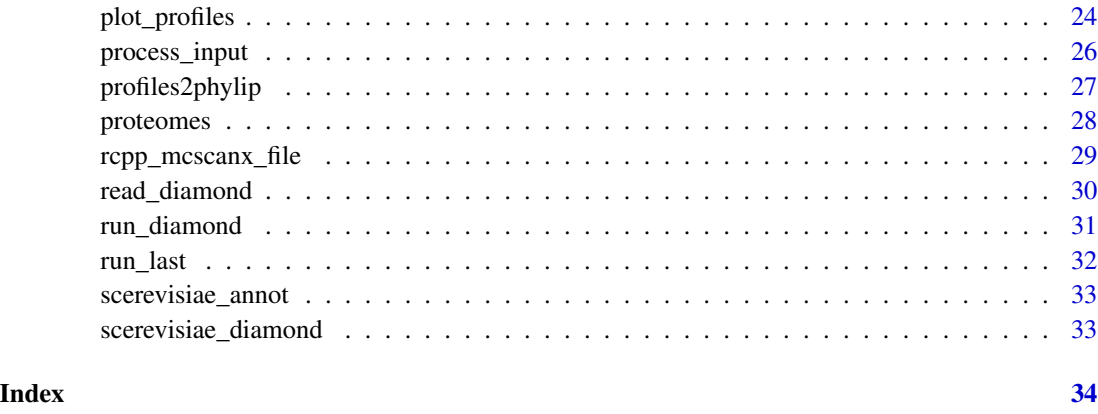

syntenet-package *syntenet: Inference And Analysis Of Synteny Networks*

# Description

syntenet can be used to infer synteny networks from whole-genome protein sequences and analyze them. Anchor pairs are detected with the MCScanX algorithm, which was ported to this package with the Rcpp framework for R and C++ integration. Anchor pairs from synteny analyses are treated as an undirected unweighted graph (i.e., a synteny network), and users can perform: i. network clustering; ii. phylogenomic profiling (by identifying which species contain which clusters) and; iii. microsynteny-based phylogeny reconstruction with maximum likelihood.

# Author(s)

Maintainer: Fabrício Almeida-Silva <fabricio\_almeidasilva@hotmail.com> [\(ORCID\)](https://orcid.org/0000-0002-5314-2964)

Authors:

- Tao Zhao <tao.zhao@nwafu.edu.cn> [\(ORCID\)](https://orcid.org/0000-0001-7302-6445)
- Kristian K Ullrich <ullrich@evolbio.mpg.de> [\(ORCID\)](https://orcid.org/0000-0003-4308-9626)
- Yves Van de Peer <yves.vandepeer@psb.vib-ugent.be> [\(ORCID\)](https://orcid.org/0000-0003-4327-3730)

# See Also

Useful links:

- <https://github.com/almeidasilvaf/syntenet>
- Report bugs at <https://support.bioconductor.org/t/syntenet>

<span id="page-3-0"></span>angiosperm\_phylogeny *Microsynteny-based angiosperm phylogeny.*

#### Description

Original tree file obtained from Zhao et al., 2021. The tree is an object of class 'phylo', which can be created by reading the tree file with treeio::read.tree().

#### Usage

```
data(angiosperm_phylogeny)
```
#### Format

An object of class 'phylo'.

#### References

Zhao, T., Zwaenepoel, A., Xue, J. Y., Kao, S. M., Li, Z., Schranz, M. E., & Van de Peer, Y. (2021). Whole-genome microsynteny-based phylogeny of angiosperms. Nature Communications, 12(1), 1-14.

#### Examples

```
data(angiosperm_phylogeny)
```
annotation *Filtered genome annotation for Ostreococcus sp. species*

# Description

Data obtained from Pico-PLAZA 3.0. Only annotation data for primary transcripts were included, and only genes for chromosomes 1, 2, and 3.

#### Usage

```
data(annotation)
```
#### Format

A CompressedGRangesList containing the elements Olucimarinus, Osp\_RCC809, and Otauri.

### References

Van Bel, M., Silvestri, F., Weitz, E. M., Kreft, L., Botzki, A., Coppens, F., & Vandepoele, K. (2021). PLAZA 5.0: extending the scope and power of comparative and functional genomics in plants. Nucleic acids research.

#### <span id="page-4-0"></span>Examples

data(annotation)

binarize\_and\_transpose

*Binarize and transpose the phylogenomic profile matrix*

#### Description

Binarize and transpose the phylogenomic profile matrix

## Usage

binarize\_and\_transpose(profile\_matrix = NULL)

#### Arguments

profile\_matrix A matrix with phylogenomic profiles obtained with phylogenomic\_profile.

#### Value

A binary and transposed version of the profiles matrix.

#### Examples

```
data(clusters)
profile_matrix <- phylogenomic_profile(clusters)
tmat <- binarize_and_transpose(profile_matrix)
```
blast\_list *List of data frames containing BLAST-like tabular output*

#### Description

The object was created by running run\_diamond on the protein sequences for the Ostreococcus algae available in the proteomes example data. Hits with <50% identity were filtered out. Code to recreate this data is available at the script/ subdirectory.

#### Usage

```
data(blast_list)
```
#### Format

A list of data frames containing the pairwise comparisons between proteomes of Ostreococcus species.

# Examples

data(blast\_list)

check\_input *Check if input objects are ready for further analyses*

# Description

Check if input objects are ready for further analyses

# Usage

```
check\_input(seq = NULL, annotation = NULL, gene_field = "gene_id")
```
#### **Arguments**

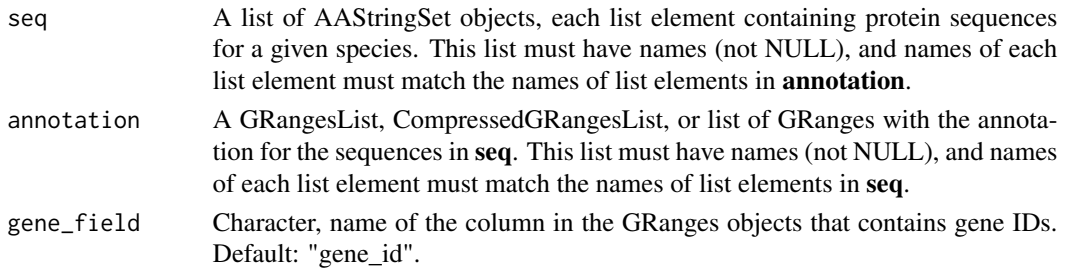

# Details

This function checks the input data for 3 required conditions:

- 1. Names of seq list (i.e., names (seq)) match the names of **annotation** GRangesList/CompressedGRangesList (i.e., names(annotation))
- 2. For each species (list elements), the number of sequences in seq is not greater than the number of genes in annotation. This is a way to ensure users do not input the translated sequences for multiple isoforms of the same gene (generated by alternative splicing). Ideally, the number of sequences in seq should be equal to the number of genes in annotation, but this may not always stand true because of non-protein-coding genes.
- 3. For each species, sequence names (i.e., names(seq[[x]]), equivalent to FASTA headers) match gene names in annotation.

### Value

TRUE if the objects pass the check.

#### Examples

```
data(annotation)
data(proteomes)
check_input(proteomes, annotation)
```
<span id="page-5-0"></span>

<span id="page-6-0"></span>

# Description

Data obtained from Zhao & Schranz, 2019.

#### Usage

```
data(clusters)
```
#### Format

A 2-column data frame containing the following variables:

Gene Gene ID

Cluster Cluster ID

# References

Zhao, T., & Schranz, M. E. (2019). Network-based microsynteny analysis identifies major differences and genomic outliers in mammalian and angiosperm genomes. Proceedings of the National Academy of Sciences, 116(6), 2165-2174.

#### Examples

data(clusters)

cluster\_network *Cluster the synteny network using the Infomap algorithm*

# Description

Cluster the synteny network using the Infomap algorithm

# Usage

```
cluster_network(
  network = NULL,
  clust_function = igraph::cluster_infomap,
  clust_params = NULL
\mathcal{E}
```
# <span id="page-7-0"></span>Arguments

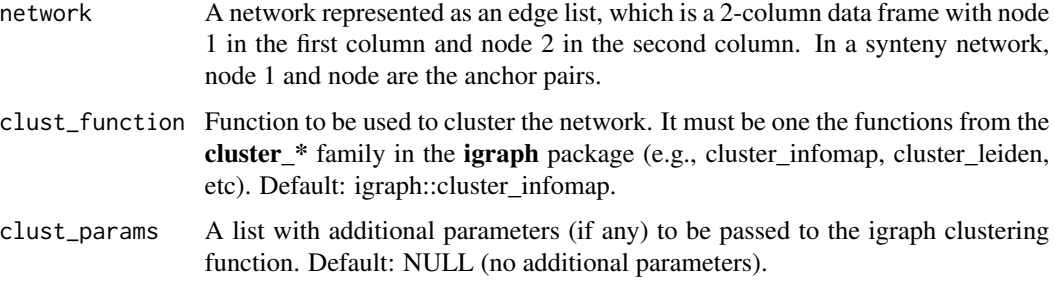

#### Value

A 2-column data frame with the following variables:

Gene Gene ID.

Cluster Cluster ID as identified by infomap.

# Examples

```
data(network)
clusters <- cluster_network(network[1:500, ])
```
collapse\_protein\_ids *Collapse protein IDs into gene IDs in sequence names of AAStringSet objects*

# Description

This function can be used if the sequence names of the AAStringSet objects contain protein IDs instead of gene IDs (what syntenet requires)

#### Usage

```
collapse_protein_ids(seq, protein2gene = NULL)
```
# Arguments

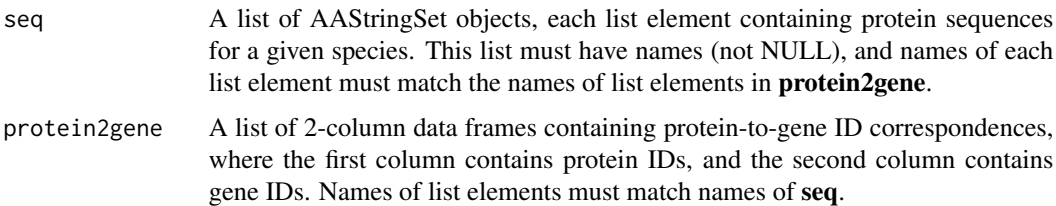

#### <span id="page-8-0"></span>Details

For each species, this function will replace the protein IDs in sequence names with gene IDs using the protein-to-gene correspondence table in **protein2gene**. After replacing protein IDs with gene IDs, if there are multiple sequences with the same gene ID (indicating different isoforms of the same gene), only the longest sequence is kept, so that the number of sequences is not greater than the number of genes.

#### Value

A list of AAStringSet objects as in seq, but with protein IDs replaced with gene IDs.

#### Examples

```
# Load data
seq_path <- system.file(
    "extdata", "RefSeq_parsing_example", package = "syntenet"
)
seq <- fasta2AAStringSetlist(seq_path)
annot <- gff2GRangesList(seq_path)
# Clean sequence names
names(seq$Aalosa) <- gsub(" .*", "", names(seq$Aalosa))
# Create a correspondence data frame
cor_df <- as.data.frame(annot$Aalosa[annot$Aalosa$type == "CDS", ])
cor_df <- cor_df[, c("Name", "gene")]
# Create a list of correspondence data frames
protein2gene <- list(Aalosa = cor_df)
# Collapse IDs
new_seqs <- collapse_protein_ids(seq, protein2gene)
```
create\_species\_id\_table

*Create a data frame of species IDs (3-5-character abbreviations)*

#### **Description**

Create a data frame of species IDs (3-5-character abbreviations)

#### Usage

```
create_species_id_table(species_names)
```
#### Arguments

species\_names A character vector of names extracted from the seq or annotation lists, which can be extracted with names(seq) or names(annotation).

<span id="page-9-0"></span>10 edges and the contract of the contract of the contract of the contract of the contract of the contract of the contract of the contract of the contract of the contract of the contract of the contract of the contract of t

# Value

A 2-column data frame with the following variables:

species\_id Character, species ID consisting of 3-5 characters.

species\_name Character, original names passed as input.

#### Examples

```
# Load 'seq' list (list of AAStringSet objects)
data(proteomes)
# Create ID table
create_species_id_table(names(proteomes))
```
diamond\_is\_installed *Check if DIAMOND is installed*

# Description

Check if DIAMOND is installed

#### Usage

```
diamond_is_installed()
```
# Value

Logical indicating whether DIAMOND is installed or not.

# Examples

diamond\_is\_installed()

edges *Synteny network of Ostreococcus genomes represented as an edge list*

# Description

The object was created by running infer\_syntenet on the **blast\_list** example data. Code to recreate this data set is available at the script/ subdirectory.

#### Usage

data(edges)

# <span id="page-10-0"></span>export\_sequences 11

# Format

A data frame containing anchor pairs between two Ostreococcus proteomes.

# Examples

data(edges)

export\_sequences *Export processed sequences as FASTA files*

# Description

Export processed sequences as FASTA files

# Usage

export\_sequences(seq = NULL, outdir = tempdir())

# Arguments

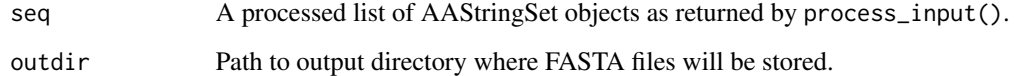

# Value

Path to exported FASTA files.

# Examples

```
# Load data
data(proteomes)
data(annotation)
```
# Process data pdata <- process\_input(proteomes, annotation)

```
# Export data
outdir <- file.path(tempdir(), "example_test")
export_sequences(pdata$seq, outdir)
```
<span id="page-11-0"></span>fasta2AAStringSetlist *Read FASTA files in a directory as a list of AAStringSet objects*

# Description

Read FASTA files in a directory as a list of AAStringSet objects

#### Usage

```
fasta2AAStringSetlist(fasta_dir)
```
# Arguments

fasta\_dir Character indicating the path to the directory containing FASTA files.

# Value

A list of AAStringSet objects, where each element represents a different FASTA file.

#### Examples

```
fasta_dir <- system.file("extdata", "sequences", package = "syntenet")
aastringsetlist <- fasta2AAStringSetlist(fasta_dir)
```
find\_GS\_clusters *Find group-specific clusters based on user-defined species classification*

# Description

Find group-specific clusters based on user-defined species classification

#### Usage

```
find_GS_clusters(
 profile_matrix = NULL,
 species_annotation = NULL,
 min_percentage = 50
)
```
# <span id="page-12-0"></span>gff2GRangesList 13

#### Arguments

profile\_matrix A matrix of phylogenomic profiles obtained with phylogenomic\_profile. species\_annotation

> A 2-column data frame with species IDs in the first column (same as column names of profile matrix), and species annotation (e.g., higher-level taxonomic information) in the second column.

min\_percentage Numeric scalar with the minimum percentage of species in a group to consider group specificity. For instance, if a given cluster is present in only 1 group of species, but in less than min\_percentage of the species for this group, it will not be considered a group-specific cluster. This filtering criterion is useful to differentiate group-specific clusters (e.g., family-specific) from subgroup-specific clusters (e.g., genus-specific). Default: 50.

#### Value

A data frame with the following variables:

Group To which group of species the cluster is specific.

Percentage Percentage of species from the group that are represented by the cluster.

Cluster Cluster ID.

#### Examples

```
data(clusters)
profile_matrix <- phylogenomic_profile(clusters)
# Species annotation
species_order <- c(
    "vra", "van", "pvu", "gma", "cca", "tpr", "mtr", "adu", "lja",
    "Lang", "car", "pmu", "ppe", "pbr", "mdo", "roc", "fve",
    "Mnot", "Zjuj", "hlu", "jcu", "mes", "rco", "lus", "ptr"
\lambdaspecies_annotation <- data.frame(
  Species = species_order,
  Family = c(rep("Fabaceae", 11), rep("Rosaceae", 6),
              "Moraceae", "Ramnaceae", "Cannabaceae",
               rep("Euphorbiaceae", 3), "Linaceae", "Salicaceae")
\lambdags_clusters <- find_GS_clusters(profile_matrix, species_annotation)
```
gff2GRangesList *Read GFF/GTF files in a directory as a GRangesList object*

#### Description

Read GFF/GTF files in a directory as a GRangesList object

# Usage

```
gff2GRangesList(gff_dir)
```
#### Arguments

gff\_dir Character indicating the path to the directory containing GFF/GTF files.

# Value

A GRangesList object, where each element represents a different GFF/GTF file.

# Examples

```
gff_dir <- system.file("extdata", "annotation", package = "syntenet")
grangeslist <- gff2GRangesList(gff_dir)
```
infer\_microsynteny\_phylogeny *Infer microsynteny-based phylogeny with IQTREE*

# Description

Infer microsynteny-based phylogeny with IQTREE

# Usage

```
infer_microsynteny_phylogeny(
 transposed_profiles = NULL,
 bootr = 1000,
 altboot = 1000,threads = "AUTO".
 model = "MK+FO+R",outdir = tempdir(),outgroup = NULL,
 verbose = FALSE
)
```
# Arguments

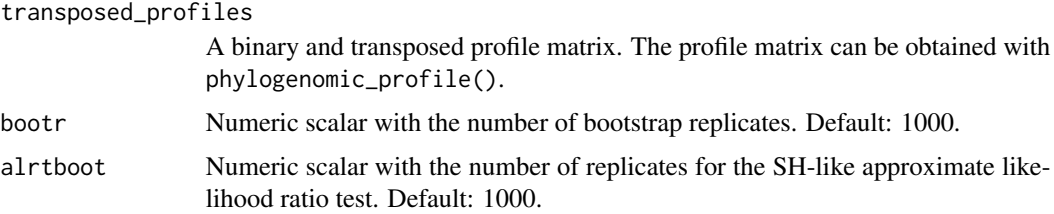

<span id="page-13-0"></span>

<span id="page-14-0"></span>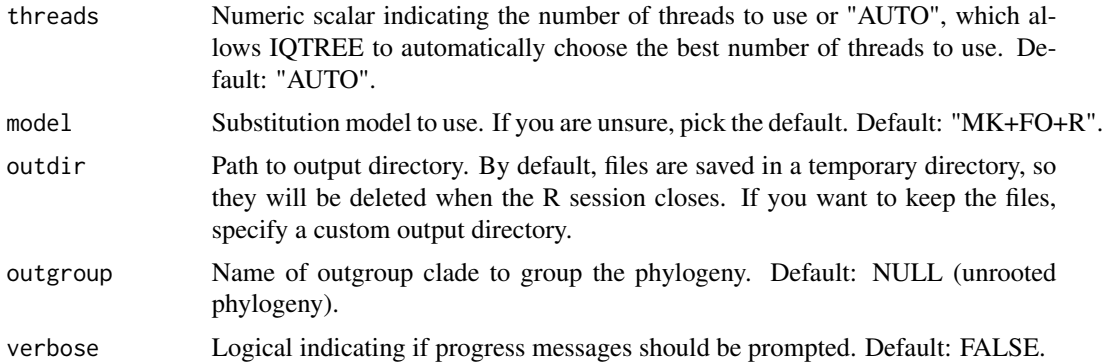

#### Value

A character vector of paths to output files.

# Examples

```
data(clusters)
profile_matrix <- phylogenomic_profile(clusters)
tmat <- binarize_and_transpose(profile_matrix)
# Leave only some legumes and P. mume as an outgroup for testing purposes
included <- c("gma", "pvu", "vra", "van", "cca", "pmu")
tmat <- tmat[rownames(tmat) %in% included, ]
# Remove non-variable sites
tmat <- tmat[, colSums(tmat) != length(included)]
if(iqtree_is_installed()) {
   phylo <- infer_microsynteny_phylogeny(tmat, outgroup = "pmu",
                                          threads = 1)
}
```
infer\_syntenet *Infer synteny network*

# Description

Infer synteny network

### Usage

```
infer_syntenet(
 blast_list = NULL,
  annotation = NULL,
 outdir = tempdir(),
```

```
anchors = 5,
  max\_gaps = 25,
  is_pairwise = TRUE,
  verbose = FALSE,
  bp_param = BiocParallel::SerialParam(),
  ...
\mathcal{L}
```
# Arguments

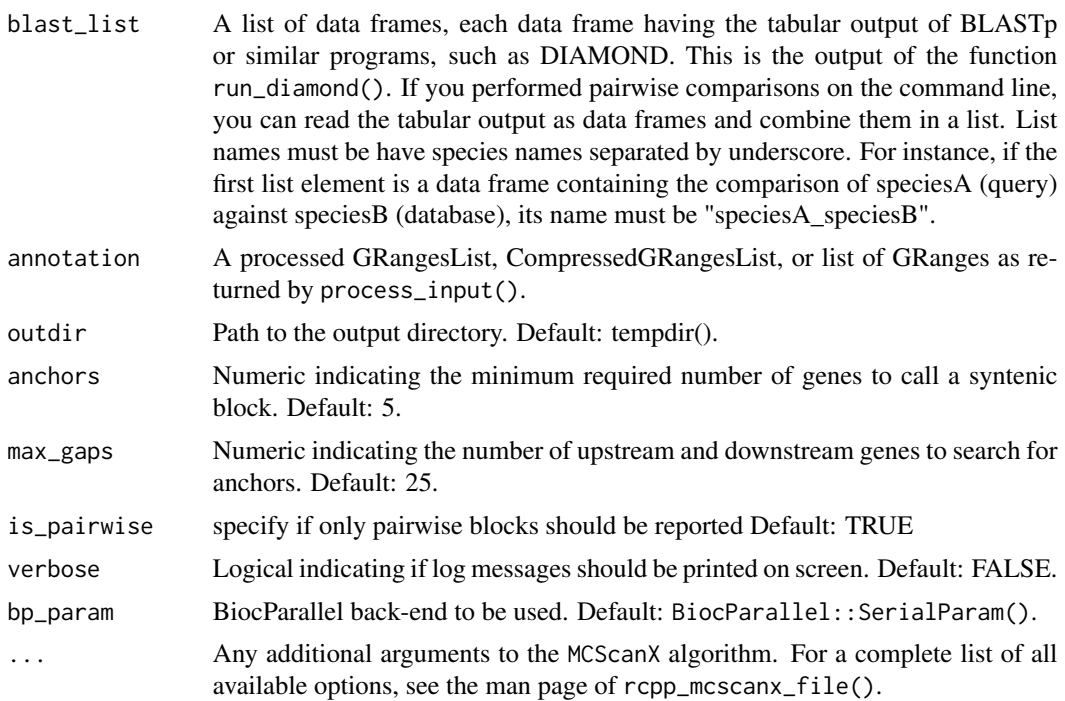

# Value

A network represented as an edge list.

# Examples

```
# Load data
data(proteomes)
data(annotation)
data(blast_list)
# Create processed annotation list
annotation <- process_input(proteomes, annotation)$annotation
# Infer the synteny network
net <- infer_syntenet(blast_list, annotation)
```
# <span id="page-16-0"></span>Description

Detect interspecies synteny

# Usage

```
interspecies_synteny(
 blast_inter = NULL,
  annotation = NULL,
  inter_dir = file.path(tempdir(), "inter"),
  anchors = 5,
 max_gaps = 25,
 is_pairwise = TRUE,
  verbose = FALSE,
 bp_param = BiocParallel::SerialParam(),
  ...
\mathcal{L}
```
# Arguments

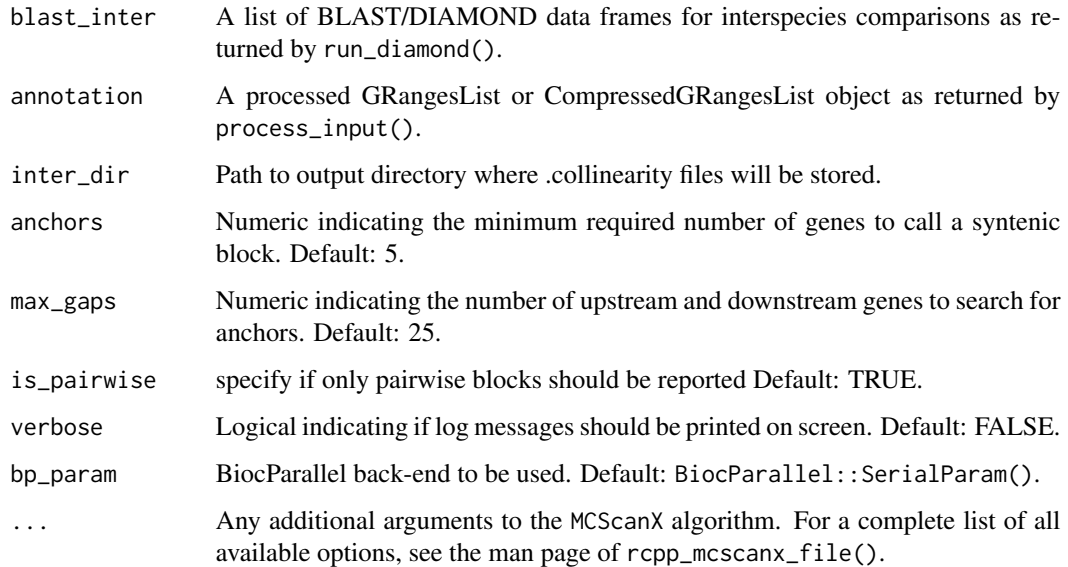

#### Value

Paths to .collinearity files.

# Examples

```
# Load data
data(proteomes)
data(blast_list)
data(annotation)
# Get DIAMOND and processed annotation lists
blast_inter <- blast_list[2]
annotation <- process_input(proteomes, annotation)$annotation
# Detect interspecies synteny
intersyn <- interspecies_synteny(blast_inter, annotation)
```
intraspecies\_synteny *Detect intraspecies synteny*

# Description

Detect intraspecies synteny

#### Usage

```
intraspecies_synteny(
 blast_intra = NULL,
  annotation = NULL,
  intra_dir = file.path(tempdir(), "intra"),
  anchors = 5,
 max\_gaps = 25,
 is_pairwise = TRUE,
  verbose = FALSE,
 bp_param = BiocParallel::SerialParam(),
  ...
\lambda
```
#### Arguments

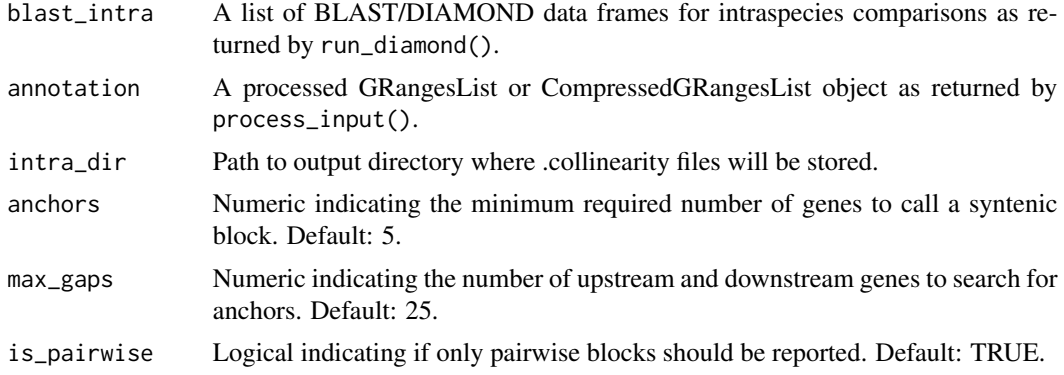

<span id="page-17-0"></span>

<span id="page-18-0"></span>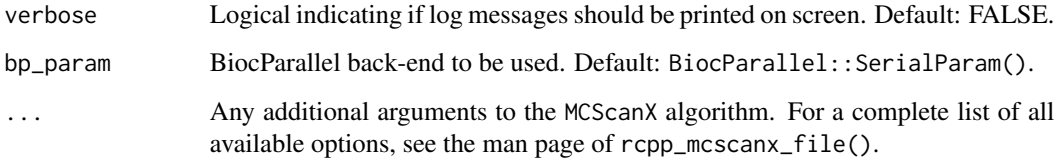

# Value

Paths to .collinearity files.

# Examples

```
# Load data
data(scerevisiae_annot)
data(scerevisiae_diamond)
# Detect intragenome synteny
intra_syn <- intraspecies_synteny(
    scerevisiae_diamond, scerevisiae_annot
\mathcal{L}
```
iqtree\_is\_installed *Check if IQTREE is installed*

# Description

Check if IQTREE is installed

# Usage

```
iqtree_is_installed()
```
### Value

Logical indicating whether IQTREE is installed or not.

# Examples

iqtree\_is\_installed()

<span id="page-19-0"></span>iqtree\_version *Get IQ-TREE version*

# Description

Get IQ-TREE version

# Usage

iqtree\_version()

# Value

Numeric indicating IQ-TREE version, with either 1 or 2.

# Examples

iqtree\_version()

last\_is\_installed *Check if last is installed*

# Description

Check if last is installed

# Usage

last\_is\_installed()

# Value

Logical indicating whether last is installed or not.

# Examples

last\_is\_installed()

<span id="page-20-0"></span>

# Description

Data obtained from Zhao & Schranz, 2019.

# Usage

data(network)

# Format

An edgelist (i.e., a 2-column data frame with node 1 in column 1 and node 2 in column 2).

# References

Zhao, T., & Schranz, M. E. (2019). Network-based microsynteny analysis identifies major differences and genomic outliers in mammalian and angiosperm genomes. Proceedings of the National Academy of Sciences, 116(6), 2165-2174.

#### Examples

data(network)

parse\_collinearity *Parse .collinearity files obtained with MCScan*

# Description

The .collinearity files can be obtained with intraspecies\_synteny and interspecies\_synteny, which execute a native version of the MCScan algorithm.

#### Usage

```
parse_collinearity(collinearity_paths = NULL, as = "anchors")
```
# Arguments

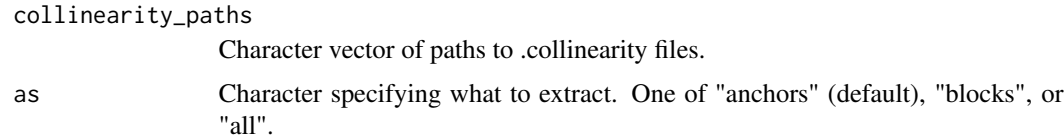

# <span id="page-21-0"></span>Value

If as is "anchors", a data frame with variables "Anchor1", and "Anchor2". If as is "blocks", a data frame with variables "Block", "Block\_score", "Chr", and "Orientation". If as is "all", a data frame with all aforementioned variables, which indicate:

Block Numeric, synteny block ID

Block\_score Numeric, score of synteny block.

Chr Character, query and target chromosome of the synteny block formatted as "&".

**Orientation** Character, the orientation of genes within blocks, with "plus" indicating that genes are in the same direction, and "minus" indicating that genes are in opposite directions.

Anchor1 Character, gene ID of anchor 1.

Anchor2 Character, gene ID of anchor 2.

# Examples

```
collinearity_paths <- system.file(
    "extdata", "Scerevisiae.collinearity", package = "syntenet"
)
net <- parse_collinearity(collinearity_paths)
```
phylogenomic\_profile *Perform phylogenomic profiling for synteny network clusters*

#### **Description**

Perform phylogenomic profiling for synteny network clusters

### Usage

```
phylogenomic_profile(clusters = NULL)
```
# **Arguments**

clusters A 2-column data frame with variables Gene and Cluster as returned by cluster\_network.

# Value

A matrix of i rows and j columns containing the number of genes in cluster i for each species j. The number of rows is equal to the number of clusters in **clusters**, and the number of columns is equal to the number of species in clusters.

# Examples

```
data(clusters)
profiles <- phylogenomic_profile(clusters)
```
<span id="page-22-0"></span>plot\_network *Plot network*

# Description

Plot network

# Usage

```
plot_network(
 network = NULL,
 clusters = NULL,
 cluster_id = NULL,
 color_by = "cluster",
 interactive = FALSE,
 dim_interactive = c(600, 600)
)
```
# Arguments

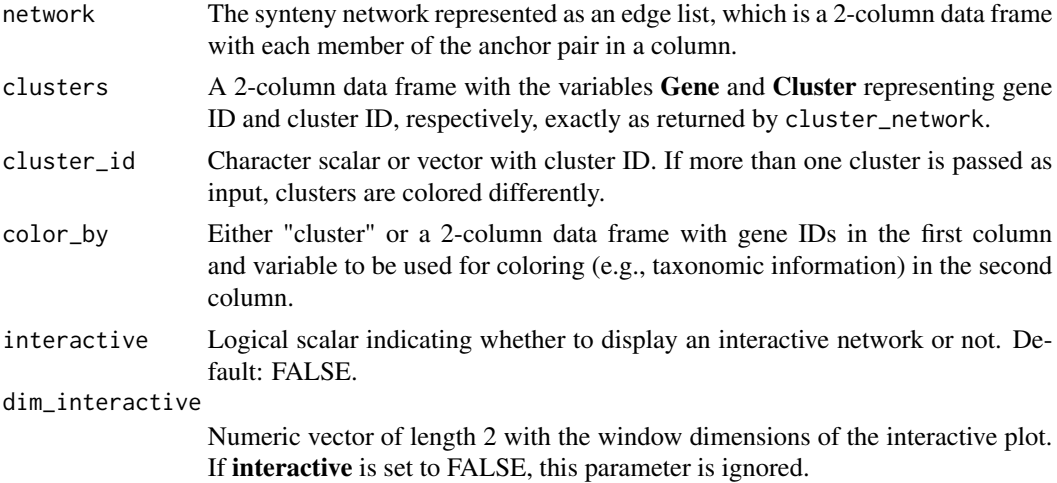

# Value

A ggplot object with the network.

# Examples

```
data(network)
data(clusters)
# Option 1: 1 cluster
cluster_id <- 25
plot_network(network, clusters, cluster_id)
```

```
# Option 2: 2 clusters
cluster_id <- c(25, 1089)
plot_network(network, clusters, cluster_id)
# Option 3: custom annotation for coloring
species_order <- c(
    "vra", "van", "pvu", "gma", "cca", "tpr", "mtr", "adu", "lja",
    "Lang", "car", "pmu", "ppe", "pbr", "mdo", "roc", "fve",
    "Mnot", "Zjuj", "jcu", "mes", "rco", "lus", "ptr"
\lambdaspecies_annotation <- data.frame(
   Species = species_order,
   Family = c(rep("Fabaceae", 11), rep("Rosaceae", 6),
              "Moraceae", "Ramnaceae", rep("Euphorbiaceae", 3),
              "Linaceae", "Salicaceae")
)
genes <- unique(c(network$node1, network$node2))
gene_df <- data.frame(
   Gene = genes,
    Species = unlist(lapply(strsplit(genes, "_"), head, 1))
\mathcal{L}gene_df <- merge(gene_df, species_annotation)[, c("Gene", "Family")]
plot_network(network, clusters, cluster_id = 25, color_by = gene_df)
```
plot\_profiles *Plot a heatmap of phylogenomic profiles*

#### **Description**

Plot a heatmap of phylogenomic profiles

#### Usage

```
plot_profiles(
  profile_matrix = NULL,
  species_annotation = NULL,
  palette = "Greens",
  dist_function = stats::dist,
  dist_params = list(method = "euclidean"),
  clust_function = stats::hclust,
  clust_params = list(method = "ward.D"),
  cluster_species = FALSE,
  show_colnames = FALSE,
  discretize = TRUE,
  ...
)
```
<span id="page-23-0"></span>

#### plot\_profiles 25

#### Arguments

profile\_matrix A matrix of phylogenomic profiles obtained with phylogenomic\_profile. species\_annotation A 2-column data frame with species IDs in the first column (same as column names of profile matrix), and species annotation (e.g., higher-level taxonomic information) in the second column. palette A character vector of colors or a character scalar with the name of an RColor-Brewer palette. Default: "RdYlBu". dist\_function Function to use to calculate a distance matrix for synteny clusters. Popular examples include stats::dist, labdsv::dsvdis, and vegan::vegdist. Default: stats::dist. dist\_params A list with parameters to be passed to the function specified in parameter **dist\_function**. Default: list(method = "euclidean"). clust\_function Function to use to cluster the distance matrix returned by the function specified in dist\_function. Examples include stats::hclust and Rclusterpp::Rclusterpp.hclust. Default: stats::hclust. clust\_params A list with additional parameters (if any) to be passed to the function specified in parameter **clust function**. Default: list(method = "ward.D"). cluster\_species Either a logical scalar (TRUE or FALSE) or a character vector with the order in which species should be arranged. TRUE or FALSE indicate whether hierarchical clustering should be applied to rows (species). Ideally, the character vector should contain the order of species in a phylogenetically meaningful way. If users pass a named vector, vector names will be used to rename species. If users have a species tree, they can read it with treeio::read.tree(), plot it with ggtree::ggtree(), and get the species order from the ggtree object with ggtree::get\_taxa\_name(). Default: FALSE. show\_colnames Logical indicating whether to show column names (i.e., cluster IDs) or not. Showing cluster IDs can be useful when visualizing a small subset of them. When visualizing all clusters, cluster IDs are impossible to read. Default: FALSE. discretize Logical indicating whether to discretize clusters in 4 categories: 0, 1, 2, and 3+. If FALSE, counts will be log2 transformed. Default: TRUE. ... Additional parameters to pheatmap::pheatmap().

#### Value

A pheatmap object.

#### Examples

```
data(clusters)
profile_matrix <- phylogenomic_profile(clusters)
species_order <- c(
    "vra", "van", "pvu", "gma", "cca", "tpr", "mtr", "adu", "lja",
    "Lang", "car", "pmu", "ppe", "pbr", "mdo", "roc", "fve",
    "Mnot", "Zjuj", "jcu", "mes", "rco", "lus", "ptr"
```

```
)
species_names <- c(
    "V. radiata", "V. angularis", "P. vulgaris", "G. max", "C. cajan",
    "T. pratense", "M. truncatula", "A. duranensis", "L. japonicus",
    "L. angustifolius", "C. arietinum", "P. mume", "P. persica",
    "P. bretschneideri", "M. domestica", "R. occidentalis",
    "F. vesca", "M. notabilis", "Z. jujuba", "J. curcas",
    "M. esculenta", "R. communis", "L. usitatissimum", "P. trichocarpa"
\lambdanames(species_order) <- species_names
species_annotation <- data.frame(
   Species = species_order,
   Family = c(rep("Fabaceae", 11), rep("Rosaceae", 6),
              "Moraceae", "Ramnaceae", rep("Euphorbiaceae", 3),
              "Linaceae", "Salicaceae")
)
p <- plot_profiles(profile_matrix, species_annotation,
                   cluster_species = species_order)
p <- plot_profiles(profile_matrix, species_annotation,
                   cluster_species = species_order,
                   discretize = FALSE)
```
process\_input *Process sequence data*

# Description

Process sequence data

# Usage

```
process_input(
  seq = NULL,annotation = NULL,
  gene_field = "gene_id",
  filter_annotation = FALSE
\mathcal{L}
```
#### Arguments

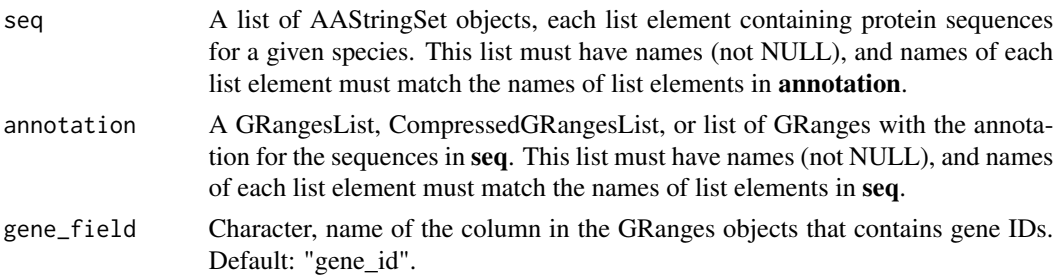

<span id="page-25-0"></span>

<span id="page-26-0"></span>filter\_annotation

Logical indicating whether annotation should be filtered to keep only genes that are also in seq. This is particularly useful if users want to remove information on non-protein coding genes from annotation, since such genes are typically not present in sets of whole-genome protein sequences. Default: FALSE.

# Details

This function processes the input sequences and annotation to:

- 1. Remove whitespace and anything after it in sequence names (i.e., names(seq[[x]]), which is equivalent to FASTA headers), if there is any.
- 2. Add a unique species identifier to sequence names. The species identifier consists of the first 3-5 strings of the element name. For instance, if the first element of the seq list is named "Athaliana", each sequence in it will have an identifier "Atha\_" added to the beginning of each gene name (e.g., Atha\_AT1G01010).
- 3. If sequences have an asterisk (\*) representing stop codon, remove it.
- 4. Add a unique species identifier (same as above) to gene and chromosome names of each element of the annotation GRangesList/CompressedGRangesList.
- 5. Filter each element of the annotation GRangesList/CompressedGRangesList to keep only seqnames, ranges, and gene ID.

#### Value

A list of 2 elements:

seq The processed list of AAStringSet objects from seq.

annotation The processed GRangesList or CompressedGRangesList object from annotation.

#### Examples

```
data(annotation)
data(proteomes)
seq <- proteomes
clean_data <- process_input(seq, annotation)
```
profiles2phylip *Save the transposed binary profiles matrix to a file in PHYLIP format*

#### Description

Save the transposed binary profiles matrix to a file in PHYLIP format

### Usage

```
profiles2phylip(transposed_profiles = NULL, outdir = tempdir())
```
#### <span id="page-27-0"></span>Arguments

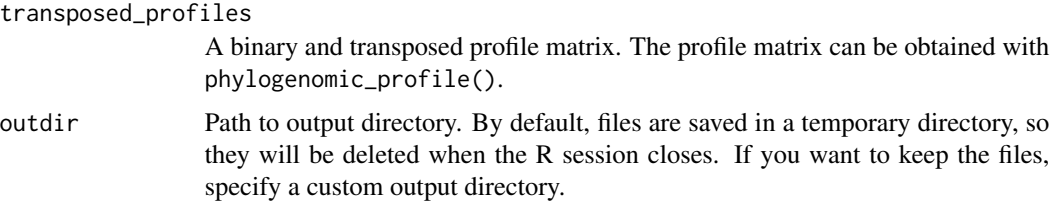

# Value

Character specifying the path to the PHYLIP file.

## Examples

```
data(clusters)
profile_matrix <- phylogenomic_profile(clusters)
tmat <- binarize_and_transpose(profile_matrix)
profiles2phylip(tmat)
```
proteomes *Filtered proteomes of Ostreococcus sp. species*

# Description

Data obtained from Pico-PLAZA 3.0. Only the translated sequences of primary transcripts were included, and only genes from chromosomes 1, 2, and 3.

#### Usage

data(proteomes)

#### Format

A list of AAStringSet objects containing the elements Olucimarinus, Osp\_RCC809, and Otauri.

# References

Van Bel, M., Silvestri, F., Weitz, E. M., Kreft, L., Botzki, A., Coppens, F., & Vandepoele, K. (2021). PLAZA 5.0: extending the scope and power of comparative and functional genomics in plants. Nucleic acids research.

# Examples

data(proteomes)

<span id="page-28-0"></span>rcpp\_mcscanx\_file *rcpp\_mcscanx\_file*

#### Description

MCSCanX provides a clustering module for viewing the relationship of collinear segments in multiple genomes (or heavily redundant genomes). It takes the predicted pairwise segments from dynamic programming (DAGchainer in particular) and then tries to build consensus segments from a set of related, overlapping segments.

# Usage

```
rcpp_mcscanx_file(
 blast_file,
  gff_file,
 prefix = "out",
 outdir = ",
 match_score = 50L,
  gap\_penalty = -1L,
 match\_size = 5L,
 e-value = 1e-05,
 max_gaps = 25L,
 overlap_window = 5L,
  is_pairwise = FALSE,
  in\_synteny = 0L,
  species_id_length = 3L,
  verbose = FALSE
)
```
#### Arguments

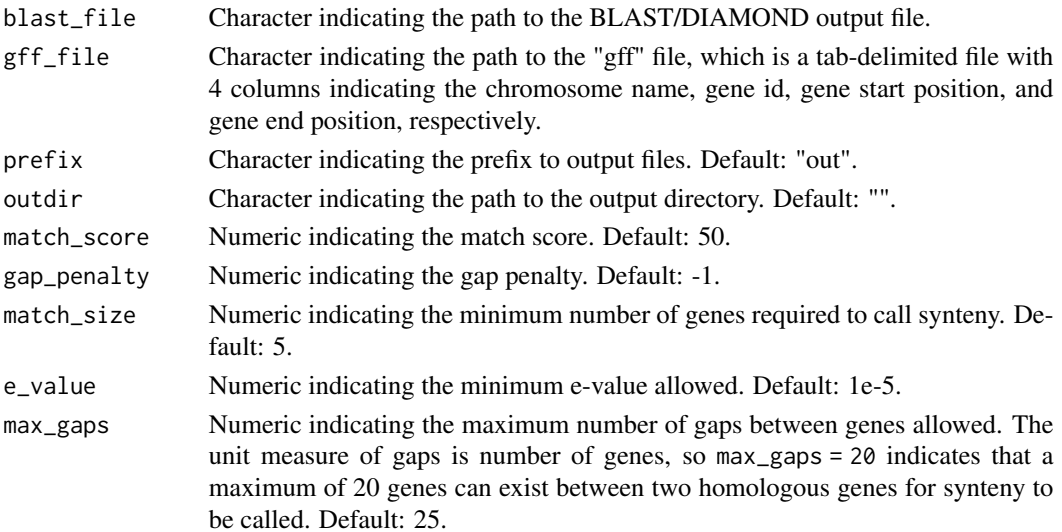

<span id="page-29-0"></span>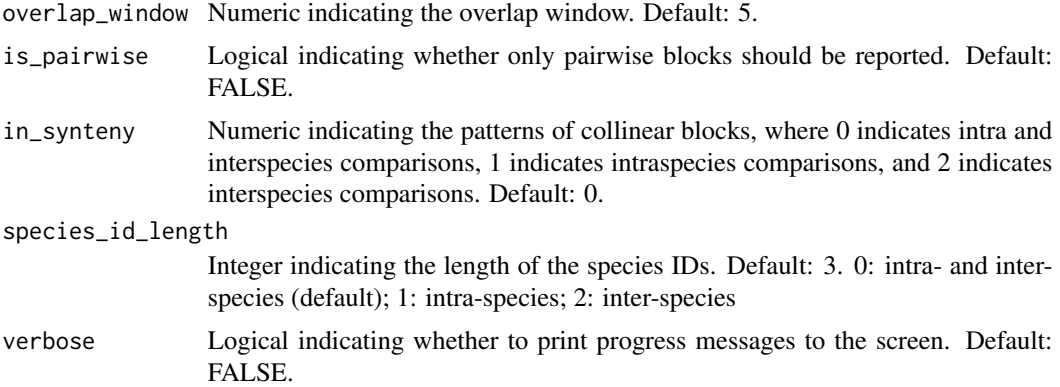

#### Value

NULL, and a .collinearity file is created in the directory specified in outdir.

# Author(s)

Kristian K Ullrich and Fabricio Almeida-Silva

# References

Wang et al. (2012) MCScanX: a toolkit for detection and evolutionary analysis of gene synteny and collinearity. *Nucleic acids research*. 40.7, e49-e49.

Haas et al. (2004) DAGchainer: a tool for mining segmental genome duplications and synteny. *Bioinformatics*. 20.18 3643-3646.

read\_diamond *Read DIAMOND/BLAST tables as a list of data frames*

#### Description

Read DIAMOND/BLAST tables as a list of data frames

# Usage

```
read_diamond(diamond_dir = NULL)
```
# Arguments

diamond\_dir Path to directory containing the tabular output of DIAMOND or similar programs (e.g., BLAST).

#### Value

A list of data frames with the tabular DIAMOND output.

# <span id="page-30-0"></span>run\_diamond 31

# Examples

```
# Path to output directory
diamond_dir <- system.file("extdata", package = "syntenet")
# Read output
l <- read_diamond(diamond_dir)
```
run\_diamond *Wrapper to run DIAMOND from an R session*

# Description

Wrapper to run DIAMOND from an R session

# Usage

```
run_diamond(
  seq = NULL,
  top\_hits = 5,
  verbose = FALSE,
  outdir = tempdir(),threads = NULL,
  compare = "all",
  ...
)
```
# Arguments

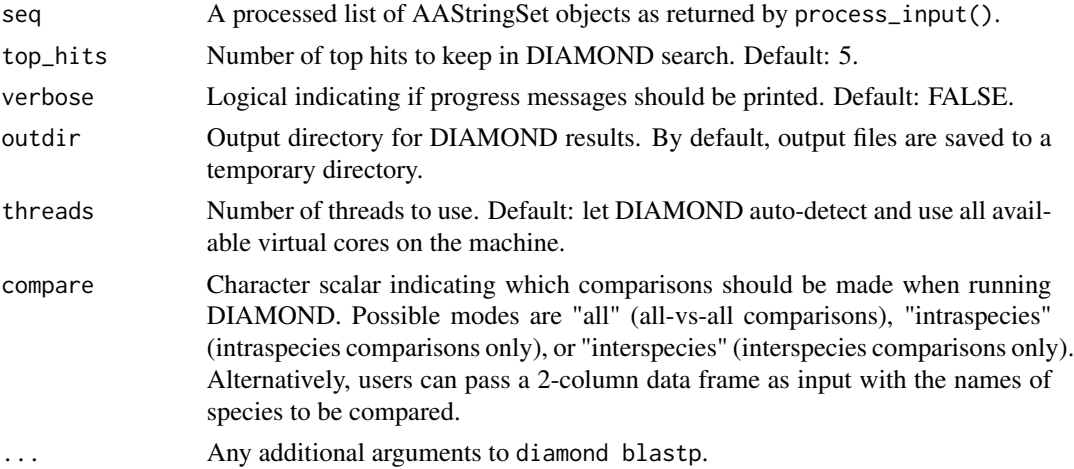

#### Value

A list of data frames containing DIAMOND's tabular output for each pairwise combination of species. For n species, the list length will be  $n^2$ .

32 run\_last

# Examples

```
data(proteomes)
data(annotation)
seq <- process_input(proteomes, annotation)$seq[1:2]
if(diamond_is_installed()) {
    diamond_results <- run_diamond(seq)
}
```
run\_last *Wrapper to run last from an R session*

# Description

Wrapper to run last from an R session

# Usage

```
run_last(
  seq = NULL,verbose = FALSE,
 outdir = tempdir(),threads = 1,
  compare = "all",
  lastD = 1e+06,
  ...
)
```
### Arguments

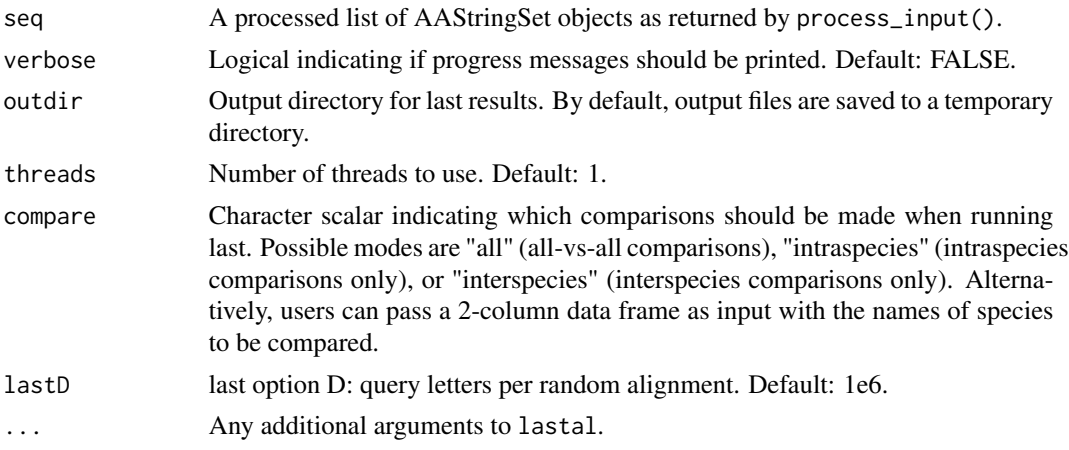

### Value

A list of data frames containing last's tabular output for each pairwise combination of species. For n species, the list length will be  $n^2$ .

<span id="page-31-0"></span>

<span id="page-32-0"></span>scerevisiae\_annot 33

#### Examples

```
data(proteomes)
data(annotation)
seq <- process_input(proteomes, annotation)$seq[1:2]
if(last_is_installed()) {
    last_results <- run_last(seq)
}
```
scerevisiae\_annot *Genome annotation of the yeast species S. cerevisiae*

# Description

Data obtained from Ensembl Fungi. Only annotation data for primary transcripts were included.

#### Usage

```
data(scerevisiae_annot)
```
#### Format

A GRangesList as returned by process\_input() containing the element Scerevisiae.

#### Examples

```
data(scerevisiae_annot)
```
scerevisiae\_diamond *Intraspecies DIAMOND output for S. cerevisiae*

# Description

List obtained with run\_diamond().

#### Usage

```
data(scerevisiae_diamond)
```
# Format

A list of data frames (length 1) containing the whole paranome of S. cerevisiae resulting from intragenome similarity searches.

# Examples

data(scerevisiae\_diamond)

# <span id="page-33-0"></span>Index

∗ datasets angiosperm\_phylogeny, [4](#page-3-0) annotation, [4](#page-3-0) blast\_list, [5](#page-4-0) clusters, [7](#page-6-0) edges, [10](#page-9-0) network, [21](#page-20-0) proteomes, [28](#page-27-0) scerevisiae\_annot, [33](#page-32-0) scerevisiae\_diamond, [33](#page-32-0) ∗ internal syntenet-package, [3](#page-2-0) angiosperm\_phylogeny, [4](#page-3-0) annotation, [4](#page-3-0) binarize\_and\_transpose, [5](#page-4-0) blast\_list, [5](#page-4-0) check\_input, [6](#page-5-0) cluster\_network, [7](#page-6-0) clusters, [7](#page-6-0) collapse\_protein\_ids, [8](#page-7-0) create\_species\_id\_table, [9](#page-8-0) diamond\_is\_installed, [10](#page-9-0) edges, [10](#page-9-0) export\_sequences, [11](#page-10-0) fasta2AAStringSetlist, [12](#page-11-0) find\_GS\_clusters, [12](#page-11-0) gff2GRangesList, [13](#page-12-0) infer\_microsynteny\_phylogeny, [14](#page-13-0) infer\_syntenet, [15](#page-14-0) interspecies\_synteny, [17](#page-16-0) intraspecies\_synteny, [18](#page-17-0) iqtree\_is\_installed, [19](#page-18-0) iqtree\_version, [20](#page-19-0)

last\_is\_installed, [20](#page-19-0)

network, [21](#page-20-0)

parse\_collinearity, [21](#page-20-0) phylogenomic\_profile, [22](#page-21-0) plot\_network, [23](#page-22-0) plot\_profiles, [24](#page-23-0) process\_input, [26](#page-25-0) profiles2phylip, [27](#page-26-0) proteomes, [28](#page-27-0)

rcpp\_mcscanx\_file, [29](#page-28-0) read\_diamond, [30](#page-29-0) run\_diamond, [31](#page-30-0) run\_last, [32](#page-31-0)

```
scerevisiae_annot, 33
scerevisiae_diamond, 33
syntenet (syntenet-package), 3
syntenet-package, 3
```